# **CSV-Datei - Geoidundulationen**

Schnittstellenbeschreibung - Version 1.0.1

Dieses Dokument beschreibt das Austauschformat für Geoidundulationen. In der Datei sind die einzelnen Punktattributfelder durch ein definiertes Trennzeichen ";" voneinander getrennt (CSV-Datei) und als ASCII-Textformat mit der Dateierweiterung csv abgelegt.

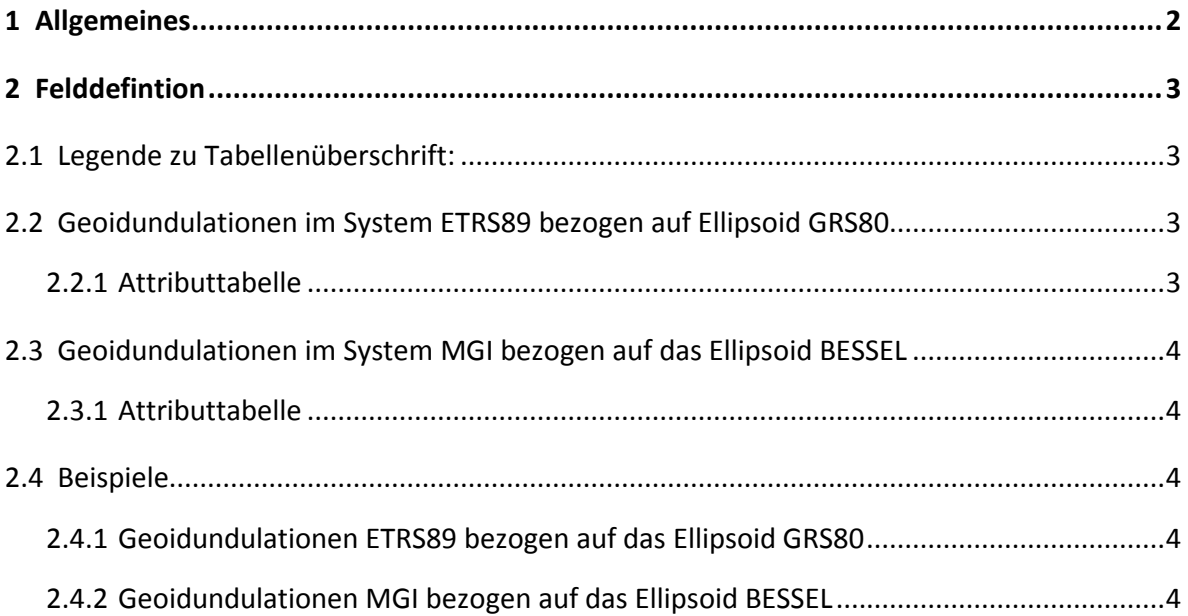

## <span id="page-1-0"></span>**1 Allgemeines**

Die Geoidundulationen werden im Raster von 1,5 x 2,5 Bogenminuten im Koordinatenreferenzsystem European Terrestrial Reference System 1989 (ETRS89) und Mililtär Geographisches Institut (MGI) ausgegeben.

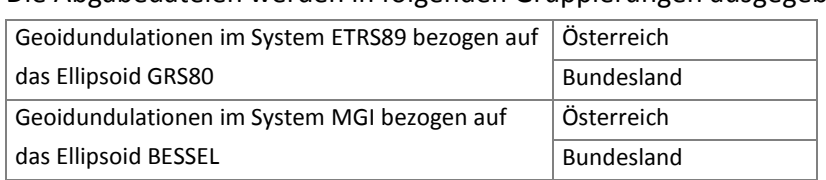

Die Abgabedateien werden in folgenden Gruppierungen ausgegeben:

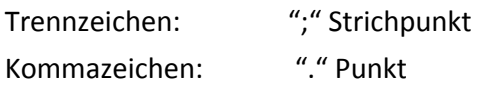

Zeile 1: Feldnamen - alle Feldnamen der Gruppierung werden aufgelistet und durch ";" getrennt Zeile 2-n: Punktliste Es werden pro Zeile immer alle Felder ausgegeben, unabhängig ob ein Feld

belegt ist oder nicht, bei nicht belegten Feldern wird nur das Trennzeichen ausgegeben.

## <span id="page-2-0"></span>**2 Felddefintion**

## <span id="page-2-1"></span>**2.1 Legende zu Tabellenüberschrift:**

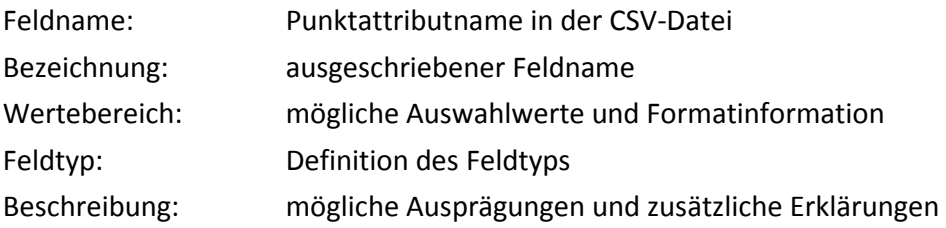

## <span id="page-2-2"></span>**2.2 Geoidundulationen im System ETRS89 bezogen auf Ellipsoid GRS80**

#### <span id="page-2-3"></span>**2.2.1 Attributtabelle**

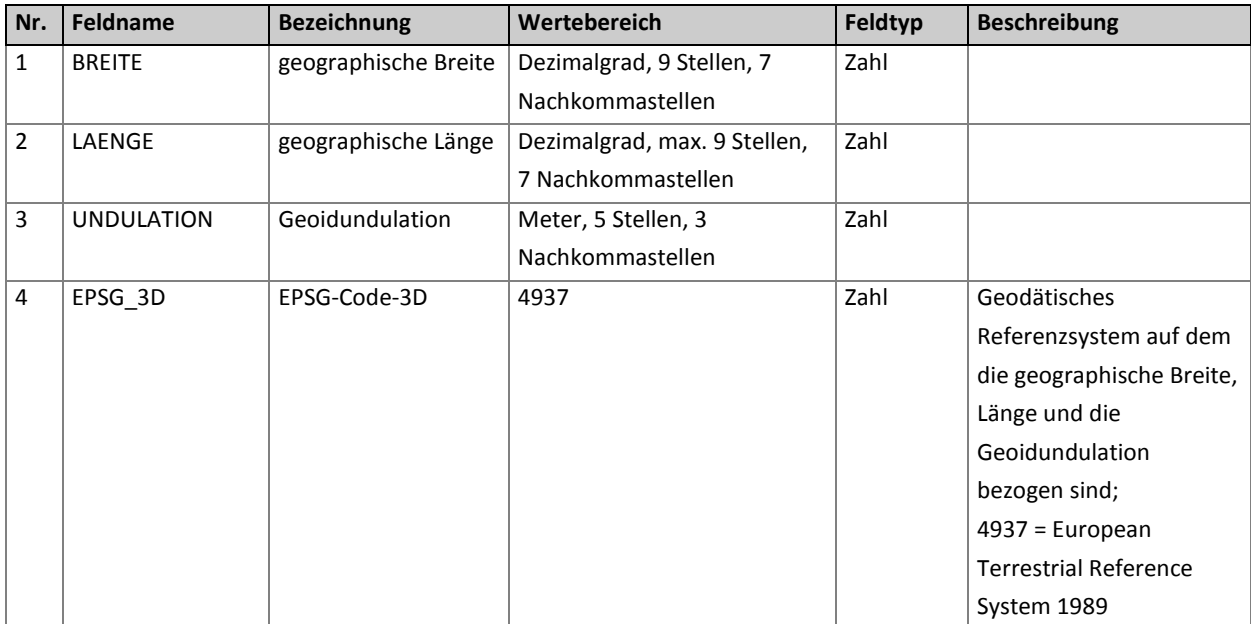

## <span id="page-3-0"></span>**2.3 Geoidundulationen im System MGI bezogen auf das Ellipsoid BESSEL**

#### <span id="page-3-1"></span>**2.3.1 Attributtabelle**

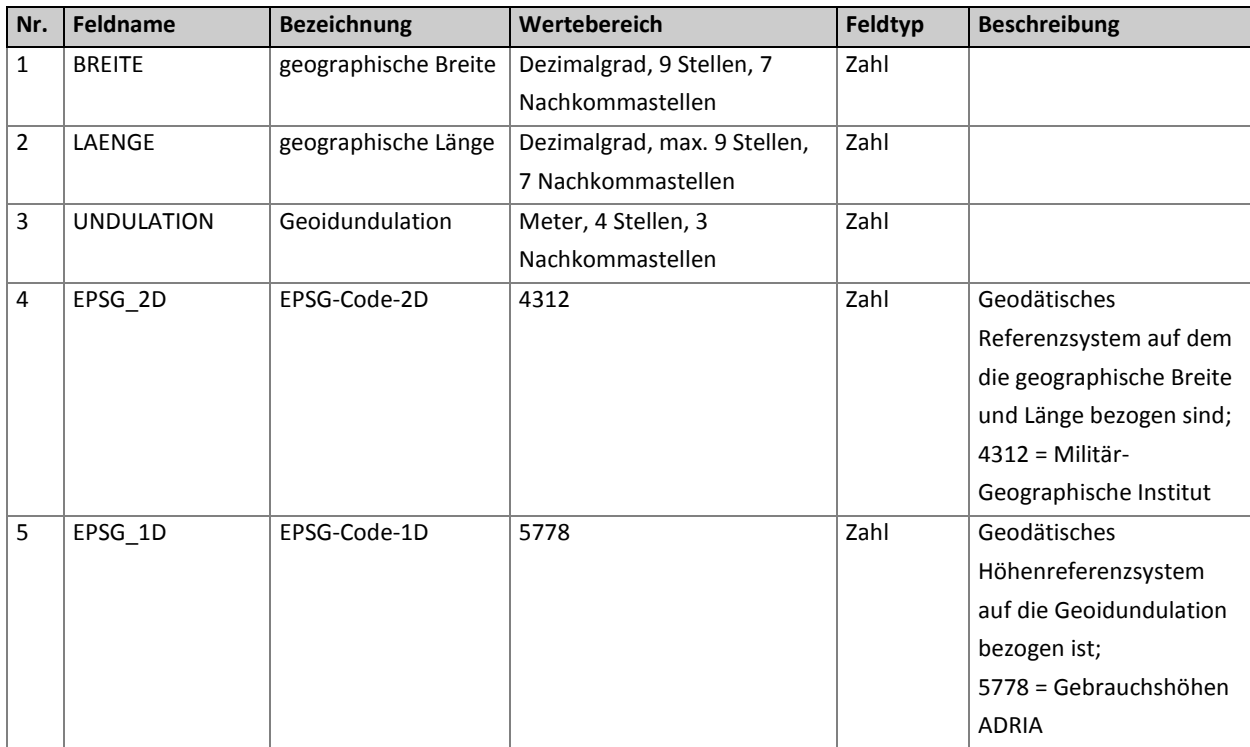

#### <span id="page-3-2"></span>**2.4 Beispiele**

#### <span id="page-3-3"></span>**2.4.1 Geoidundulationen ETRS89 bezogen auf das Ellipsoid GRS80**

- Zeile 1 | BREITE;LAENGE;UNDULATION;EPSG\_3D
- Zeile 2 | 46.8000000;15.9166667;46.501;4937
- Zeile 3 | 46.8000000;15.9583333;46.452;4937
- Zeile 4 | 46.8000000;16.0000000;46.391;4937
- Zeile 5 | 46.8000000;16.0416667;46.307;4937

<span id="page-3-4"></span>… …

#### **2.4.2 Geoidundulationen MGI bezogen auf das Ellipsoid BESSEL**

Zeile 1 BREITE,LAENGE,UNDULATION;EPSG\_2D;EPSG\_1D

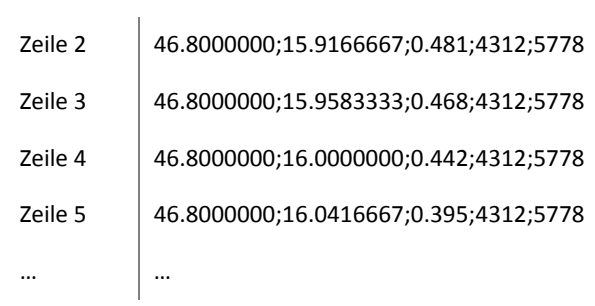